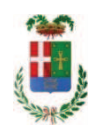

# PROVINCIA DI COMO

## SETTORE OPERE PUBBLICHE DI VIABILITA PREVENZIONE ESPROPRI E CONCESSIONI **SERVIZIO LAVORI PUBBLICI**

### DETERMINAZIONE N. 752 / 2019

## OGGETTO: MANUTENZIONE DEI FABBRICATI PROVINCIALI ANNO 2017 CURE ARBOREE GRUPPI 3 E 4. FORNITURA MATERIALE VARIO TRAMITE MEPA E AFFIDAMENTO ALLA DITTA AGRARIA FERRAMENTA PANTANI SAS PER EURO 2.596,107 (IVA INCLUSA). CIG Z23298967D

### **IL RESPONSABILE**

class. 06.06 fasc. 17.4/2018

#### Premesso che:

- con deliberazione in data 07/12/2017 n. 119 il Presidente ha approvato il progetto definitivo/esecutivo dell'intervento avente ad oggetto "Interventi di manutenzione e conservazione degli edifici provinciali anno 2017. Cure arboree. Gruppi 3 - 4" dell'importo complessivo di Euro 40.880,00 con il seguente quadro economico:

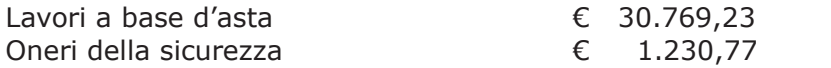

#### **TOTALE LAVORI**

 $E$  32.000,00

 $E$  8.880.00

 $E$  40.880.00

Somme a disposizione per:

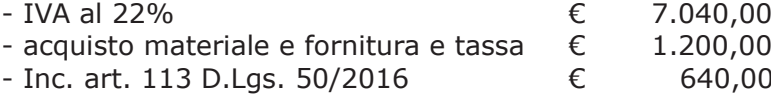

Totale somme a disposizione

#### Importo totale progetto

- l'importo di progetto di Euro 40.880,00 è previsto nel Bilancio 2017 Missione 01 Programma 06 al Cap. 1201/5 Codice del Piano dei Conti 1030209 ed è finanziato con fondi frontalieri;

- con provvedimento dirigenziale n. 1035 del 13/12/2017 si determinava, ai sensi dell'art. 32 del D.Lgs. 50/2016, di procedere all'affidamento dei lavori in argomento mediante affidamento diretto,-previa acquisizione di preventivi da almeno tre **operatori**, da acquisire tramite utilizzo della piattaforma telematica di e-procurement SINTEL realizzata da ARCA centrale di committenza di Regione Lombardia, in conformità all'art. 58 del D.Lgs. 50/2016;

- con determinazione dirigenziale n. 536/2018 del 08/06/2018 è stato approvato, ai sensi dell'art. 36 comma 2 lett. a) del Dlgs 50/2016, l'affidamento dei lavori in oggetto all'impresa RIVA GIARDINI SPA con sede in Via Brianza n. 2 - 22040 LURAGO D'ERBA (PI e C.F. 02265260139), che ha presentato la miglior offerta, con l'offerto ribasso del 29,79% considerato congruo-sull'importo negoziabile a base di gara di Euro 30.769,33 per un importo di Euro 21.603,15 aumentato degli oneri di sicurezza di Euro 1.230,70 e, quindi, per un importo netto contrattuale di Euro 22.833,92 (oltre IVA) ed un importo lordo di Euro 27.857,38 (IVA compresa);

- con determinazione dirigenziale n. 54 in data 25/01/2019 è stato modificato il quadro economico destinando le economie da ribasso alla voce "acquisto materiale e fornitura e cassa" come di sequito riportato:

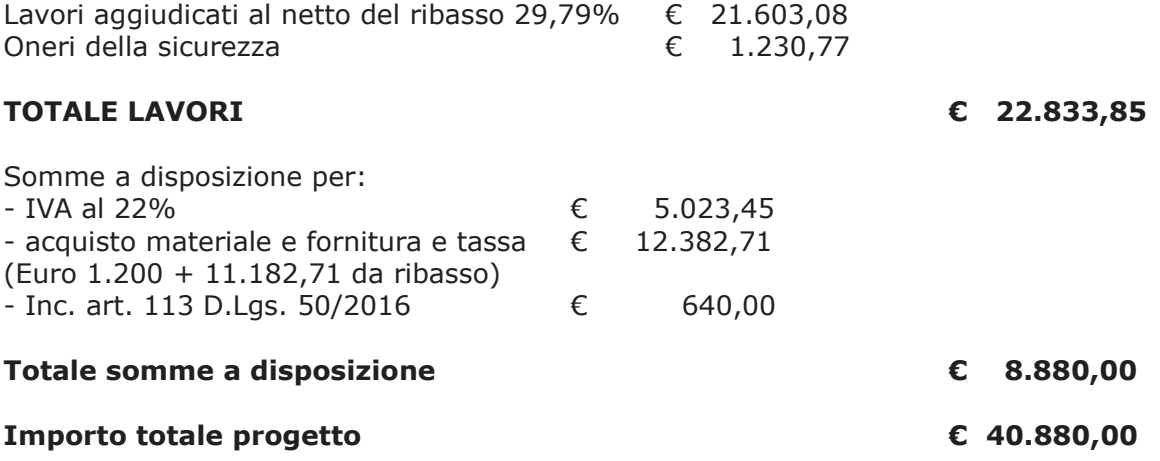

Atteso che:

- con l'art. 1, comma 130, della legge n. 145 del 2018, sono state introdotte modifiche all'art. 1 comma 450 della legge 296/2006 ss.mm.ii. relative all'affidamento di beni e servizi di importo inferiore alla soglia comunitaria (Euro 200.000,00).

- il nuovo dettato normativo impone, anche per le amministrazioni pubbliche diverse da quelle statali, l'obbligo di fare ricorso al MEPA od ad altri mercati elettronici istituiti ai sensi dell'art. 328 del DPR. 207/2010;

VISTO il rapporto n. 26000 in data 04/07/2019 con il quale il Settore Infrastrutture a rete e puntuali - Servizio manutenzione e gestione fabbricati - segnala la necessità di procedere all'acquisto di materiale vario connesso al progetto di cui sopra da imputare alla voce "acquisto materiale e fornitura e tassa" di cui allega elenco al medesimo rapporto;

DATO ATTO che è stato preliminarmente verificato, come da istruttoria conservata in atti, che allo stato attuale non è attiva alcuna convenzione per la tipologia della fornitura di cui all'oggetto stipulata dalla CONSIP ai sensi dell'art. 26, comma 1 della Legge 23.12.99 n. 488 e  $s.m.i.$ ;

Letto l'art. 36 comma 2 lett. a) del D.Lgs. 50/2016;

Lette le Linee Guida n. 4 di attuazione del D.Lgs. 50/2016 di ANAC e successivi aggiornamenti;

Visto l'art. 1 comma 450 della Legge 296/2006 e succ. modifiche ed integrazioni;

RITENUTO di procedere alla fornitura di cui sopra mediante ricorso al MePA, realizzato da Consip per conto del Ministero dell'Economia e delle Finanze;

ATTESO che per la fornitura del materiale elencato è stato individuato il sequente fornitore nell'ambito del Mercato Elettronico, realizzato da Consip per conto del Ministero dell'Economia e delle Finanze:

- ditta Agraria Ferramenta Pantani sas con sede in via della Botte n. 1 - fraz. Fornacette - 56012 (PI) P.I. 01768880500 per un importo netto di Euro 2.127,95 pari a lordi Euro 2.596,10 (IVA 22% inclusa),

Visti:

- il DURC della ditta Ferramenta Pantani sas regolare fino alla data del 07/11/2019;

- che non risultano a carico dell'impresa Ferramenta Pantani sas alla data del 22/08/2019, presso il casellario informatico di ANAC, annotazione riservate di provvedimenti adottati in ordine a violazioni accertate;

DATO ATTO che la spesa complessiva di Euro 2.596,10 fa carico alla Missione 01 Programma 06 al Cap. 1201/5 imp. 660/2019 sub imp. /2019 Codice del Piano dei Conti 1030209;

Viste:

- la deliberazione di Consiglio Provinciale n.13 del 02/04/2019 di approvazione del Bilancio di Previsione per il triennio 2019/2021 e successive modifiche;

- la deliberazione del Presidente n. 29 del 09/04/2019 di approvazione del Piano esecutivo di Gestione 2019/2021 e successive modifiche;

#### **DETERMINA**

in relazione al progetto avente ad oggetto "Interventi di manutenzione e conservazione degli edifici provinciali anno 2017. Cure arboree. Gruppi 3 - 4" ;

- 1. di approvare l'elenco del materiale vario da acquistare connesso al progetto in oggetto da imputare alla voce "acquisto materiale e fornitura e tassa", trasmesso con rapporto n. 26000 in data 04.07.2019 dall'Ufficio Tecnico Provinciale;
- 2. di procedere alla fornitura di cui al punto 1) mediante ricorso al MEPA, individuando il sequente fornitore:

- ditta **Agraria Ferramenta Pantani sas** con sede in via della Botte n. 1 - fraz. Fornacette - 56012 (PI) P.I. 01768880500 per un importo netto di Euro 2.127,95 pari a lordi Euro 2.596,10 (IVA 22% inclusa) CIG Z23298967D

3. di imputare la spesa complessiva di **Euro 2.596,10 (IVA** inclusa) - che trova stanziamento nella voce "acquisto materiale e fornitura e tassa" - alla Missione 01 Programma 06 al Cap. 1201/5 imp. 660/2019 sub. /2019 Codice del Piano dei Conti 1030209:

- 4. di dare atto che la spesa derivante dal presente atto diverrà esigibile per il creditore in argomento entro il 2019;
- 5. di trasmettere il presente provvedimento al Settore Ragioneria per quanto di competenza.

Lì, 26/08/2019

**IL RESPONSABILE BINAGHI FRANCO** (Sottoscritto digitalmente ai sensi dell'art. 21 D.L.gs n 82/2005 e s.m.i.)

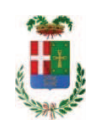

# Provincia di Como

# **VISTO DI REGOLARITA' CONTABILE**

# **DETERMINAZIONE DIRIGENZIALE N. 752 / 2019**

UNITA' PROPONENTE: SERVIZIO LAVORI PUBBLICI OGGETTO: MANUTENZIONE DEI FABBRICATI PROVINCIALI ANNO 2017 CURE ARBOREE GRUPPI 3 E 4. FORNITURA MATERIALE VARIO TRAMITE MEPA E AFFIDAMENTO ALLA DITTA AGRARIA FERRAMENTA PANTANI SAS PER EURO 2.596,107 (IVA INCLUSA). CIG Z23298967D

Visto di regolarità contabile attestante la copertura finanziaria ai sensi dell'art. 147 bis del D.Lgs. n. 267 del 18.08.2000 e s.m.i. cap. 1201/5 imp. 660/2019 sub. Imp. 361/2019 per euro 2.596.10 **ESITO: FAVOREVOLE** 

Lì, 27/08/2019

IL DIRIGENTE/IL RESPONSABILE DEI SERVIZI **FINANZIARI** PELLEGRINI SANTINA (Sottoscritto digitalmente ai sensi dell'art. 21 D.L.gs n 82/2005 e s.m.i.)